## Package 'earlygating'

August 30, 2018

Type Package

Title Properties of Bayesian Early Gating Designs

Version 1.0

Author Elias Laurin Meyer [aut, cre]

Maintainer Elias Laurin Meyer <elias.meyer@meduniwien.ac.at>

Description Computes the most important properties of four 'Bayesian' early gating designs (two single arm and two randomized controlled designs), such as minimum required number of successes in the experimental group to make a GO decision, operating characteristics and average operating characteristics with respect to the sample size. These might aid in deciding what design to use for the early phase trial.

**Depends**  $R (= 3.3.0)$ 

License GPL-3

Encoding UTF-8

LazyData true

Imports doParallel, betareg, foreach, parallel

NeedsCompilation no

Repository CRAN

Date/Publication 2018-08-30 14:10:03 UTC

## R topics documented:

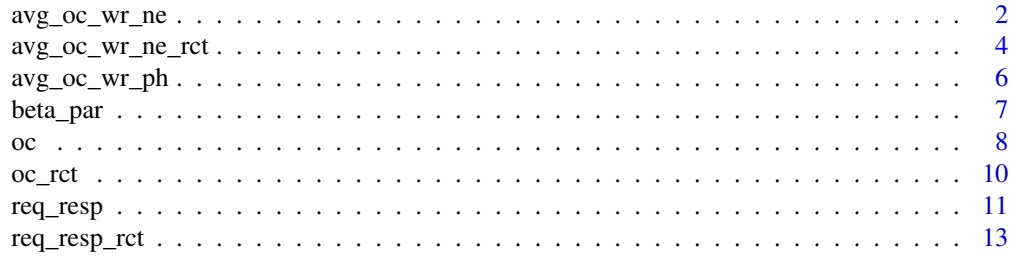

**Index** [15](#page-14-0)

<span id="page-1-1"></span><span id="page-1-0"></span>

Function for calculating the average operating characteristics of two single arm bayesian designs for early gating with respect to the sample size in the experimental group and possible historical data.

#### Usage

```
avg_oc_wr_ne(N_e, true_RR_c=NULL, delta, delta_power,
             confidence, e_a=0.5, e_b=0.5, h_a=0.5,
             h_b=0.5, RR_h=NULL, N_h=NULL, hist_RR_c=NULL,
             alpha_c, beta_c, trues = seq(0, 1, 0.001),
             adapt = 1, plot = T, coresnum = NULL,
             legend = T, legend.pos = "topleft")
```
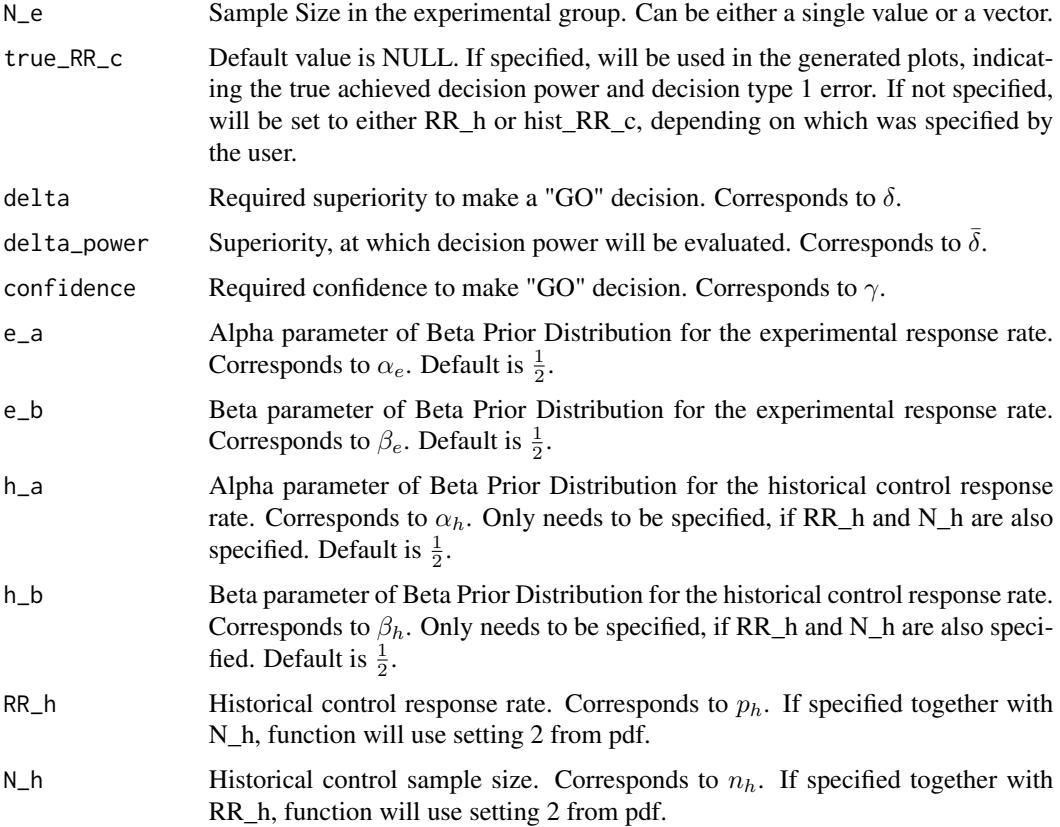

<span id="page-2-0"></span>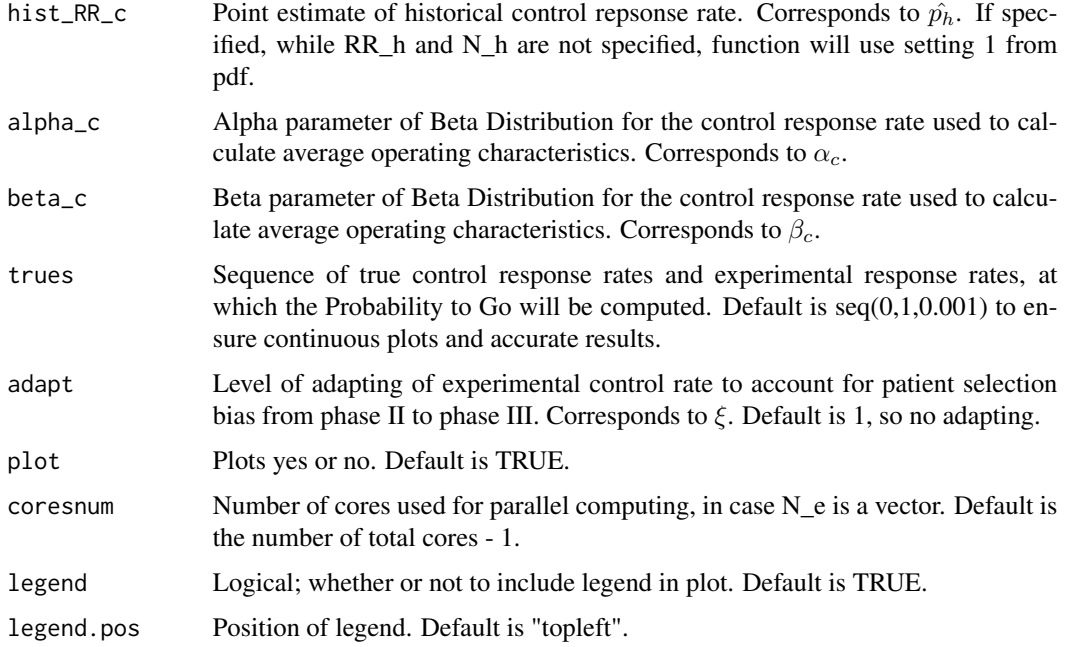

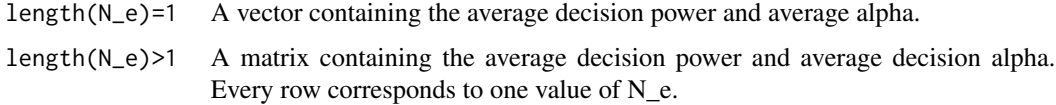

## Author(s)

Elias Laurin Meyer

#### See Also

[avg\\_oc\\_wr\\_ph](#page-5-1), [oc](#page-7-1), [req\\_resp](#page-10-1), [avg\\_oc\\_wr\\_ne\\_rct](#page-3-1)

## Examples

```
# Setting 1
avg_oc_wr_ne(N_e=50, delta=0.08, delta_power=0.13,
confidence=0.6, hist_RR_c=0.5, alpha_c=15, beta_c=13)
```

```
# Setting 2
avg_oc_wr_ne(N_e=50, delta=0.08, delta_power=0.13,
confidence=0.6, RR_h=0.5, N_h = 50, alpha_c=15, beta_c=13)
```
<span id="page-3-1"></span><span id="page-3-0"></span>

Function for calculating the average operating characteristics of two RCT bayesian designs for early gating with respect to the sample size in the experimental group, the sample size in the control group and possible historical data.

#### Usage

```
avg_oc_wr_ne_rct(N_c, N_e, delta, delta_power, confidence,
                 e_a=0.5, e_b=0.5, c_a=0.5, c_b=0.5, h_a=0.5,
                 h_b=0.5, N_h = NULL, RR_h = NULL, w=NULL,
                 alpha_c, beta_c, trues = seq(0,1,0.01),
                 plot = T, coresnum = NULL, legend = T,
                 legend.pos = "topleft")
```
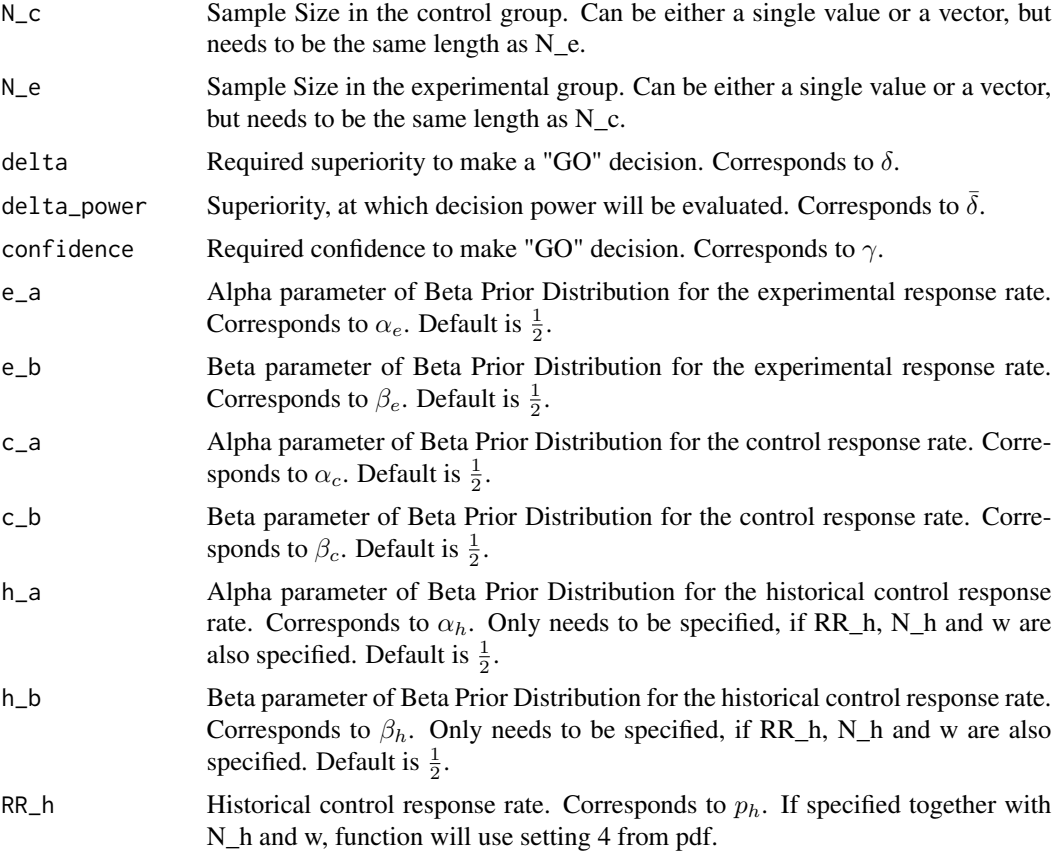

<span id="page-4-0"></span>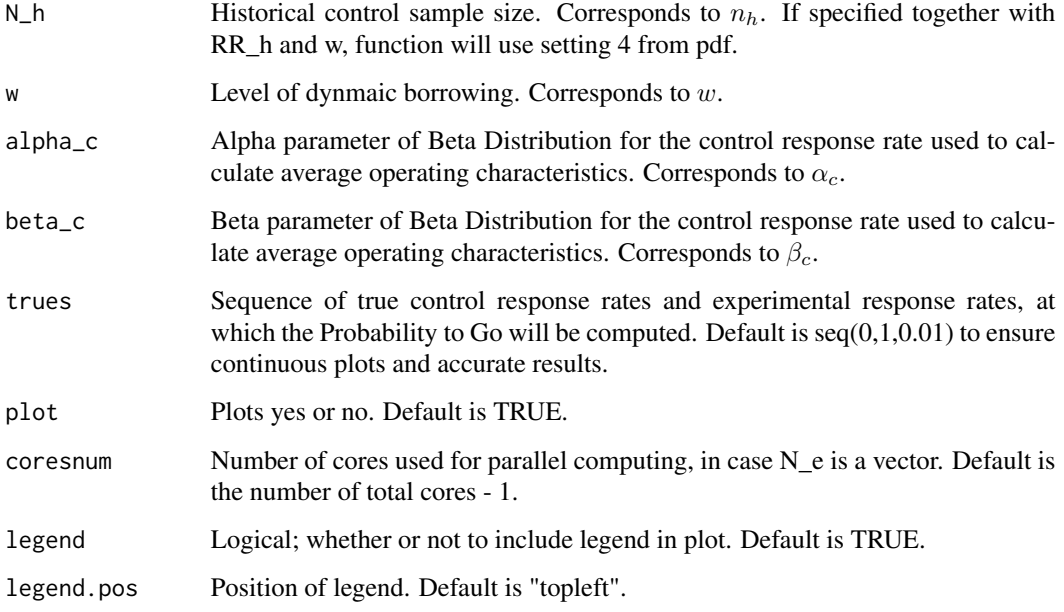

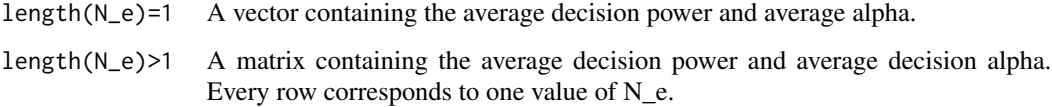

#### Author(s)

Elias Laurin Meyer

#### See Also

[avg\\_oc\\_wr\\_ne](#page-1-1), [oc\\_rct](#page-9-1), [req\\_resp\\_rct](#page-12-1)

#### Examples

```
# Setting 3
avg_oc_wr_ne_rct(N_c=25, N_e=25, delta=0.08,
delta_power=0.13, confidence=0.6, alpha_c=15, beta_c=13)
# Setting 4
```
avg\_oc\_wr\_ne\_rct(N\_c=25, N\_e=25, delta=0.08, delta\_power=0.13, confidence=0.6, alpha\_c=15, beta\_c=13, RR\_h =  $0.5$ , N\_h = 100, w =  $0.3$ )

<span id="page-5-1"></span><span id="page-5-0"></span>

Function for calculating the average operating characteristics of a single arm bayesian designs for early gating with respect to the historic target.

#### Usage

```
avg_oc_wr_ph(N_e, delta, delta_power, confidence, e_a=0.5,
             e_b=0.5, alpha_c, beta_c, trues=seq(0,1,0.01),
             adapt=1, plot = T, legend = T, legend.pos="topleft")
```
#### Arguments

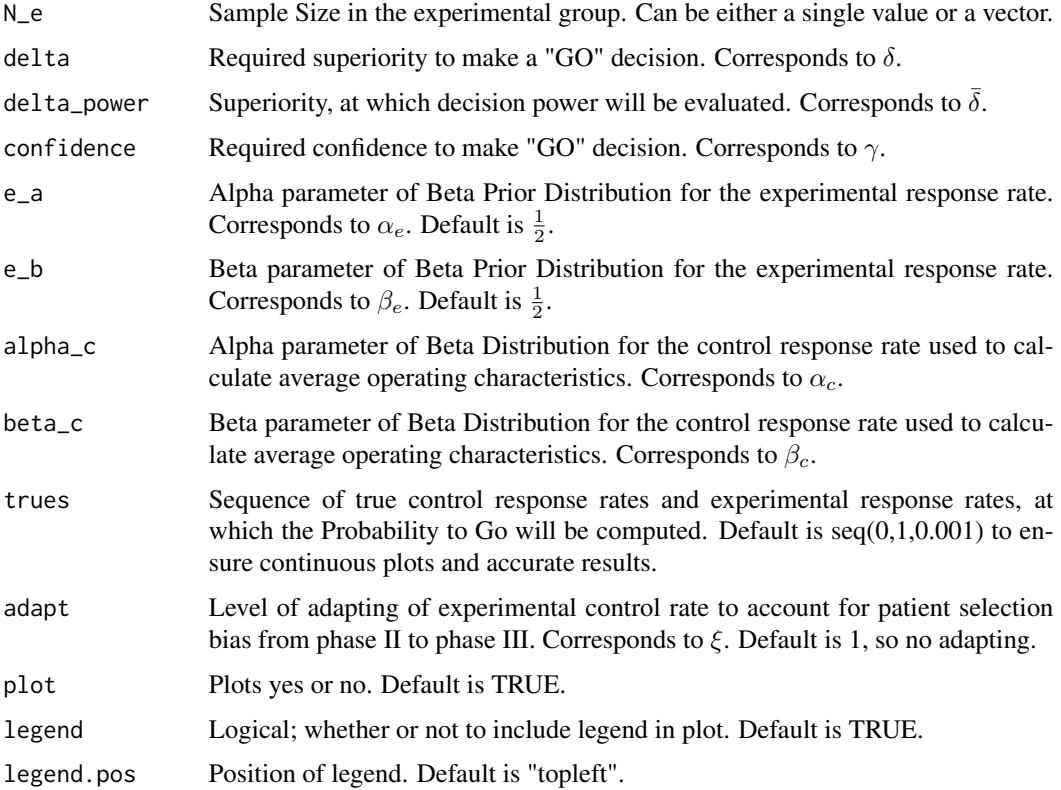

## Value

A matrix containing information about the decision power and the decision alpha with respect to p\_h.

#### <span id="page-6-0"></span>beta\_par 7

#### Author(s)

Elias Laurin Meyer

#### See Also

[avg\\_oc\\_wr\\_ne](#page-1-1), [avg\\_oc\\_wr\\_ne\\_rct](#page-3-1)

#### Examples

```
avg_oc_wr_ph(N_e=50, delta=0.08, delta_power=0.13,
confidence=0.6, alpha_c=15, beta_c=13)
```
beta\_par *Parameters of Beta distribution given Historical Data*

#### Description

Function for calculating the parameters of the beta distribution used to average the operating characteristics, given historical data.

#### Usage

```
beta_par(mu_cov, phi_cov=NULL, orr, data, newdata, link = NULL,
        weights = NULL, plot = T)
```
## Arguments

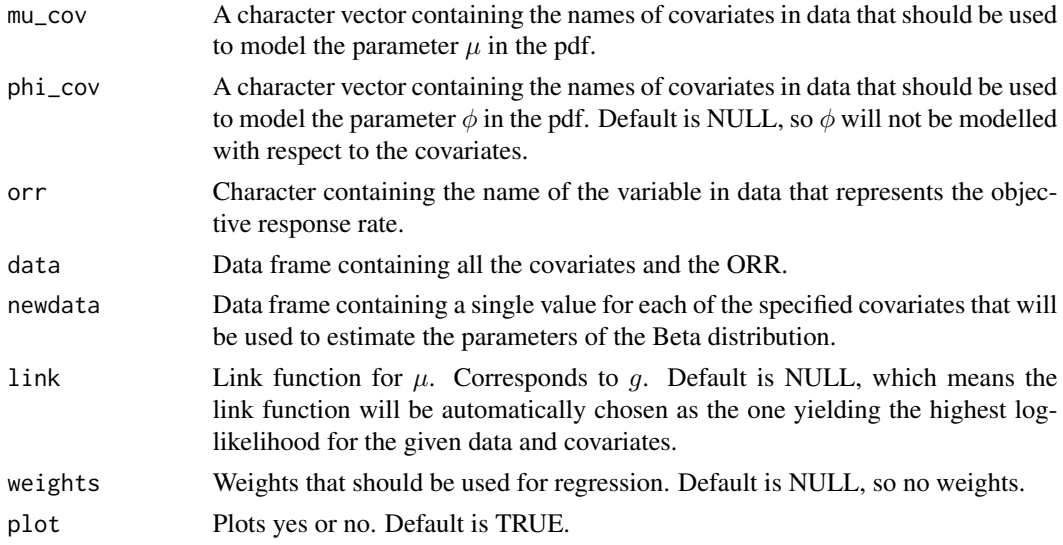

#### Value

A vector containing the parameters of the estimated beta distribution at newdata.

#### <span id="page-7-0"></span>Author(s)

Elias Laurin Meyer

#### See Also

[avg\\_oc\\_wr\\_ne](#page-1-1), [avg\\_oc\\_wr\\_ne\\_rct](#page-3-1)

#### Examples

```
mu_cov <- c("date", "Phase")
orr <- "ORR"
newdata \leq data.frame("date" = 2017, "Phase" = factor(3))
studs <- data.frame("ORR"= c(0.693, 0.580, 0.693, 0.477, 0.609,
                             0.727, 0.727, 0.591, 0.362, 0.593,
                             0.792, 0.620, 0.550, 0.690, 0.776),
                    "date" = c( 2011, 2008.5, 2009, 1996, 2001,
                                2003.5, 2002.5, 2008, 2000,
                                2006, 2005, 2007.5, 2009.5,
                                2010.5, 2010),
                    "Phase" = factor(c(3, 2, 3, 3, 2, 2, 3, 3, 3, 3,
                                2, 3, 3, 3, 2)),
                    "N" = c(293, 69, 336, 235, 92, 110, 131, 208, 94,
                            123, 53, 182, 267, 239, 237))
beta_par(mu_cov=mu_cov, orr=orr, data=studs, newdata=newdata,
```

```
weights = studs$N/mean(studs$N))
```
<span id="page-7-1"></span>oc *Single Arm Operating Characteristics*

#### Description

Function for calculating the operating characteristics of the single arm bayesian designs in setting 1 and 2 for early gating.

#### Usage

```
oc(N_e, delta, delta_power, confidence, e_a=0.5,
   e_b=0.5, h_a=0.5, h_b=0.5, RR_h=NULL, N_h=NULL,
   hist_R R_C=NULL, trues = seq(0,1,0.01),
   adapt = 1, plot = T, legend = T, legend.pos="topleft")
```
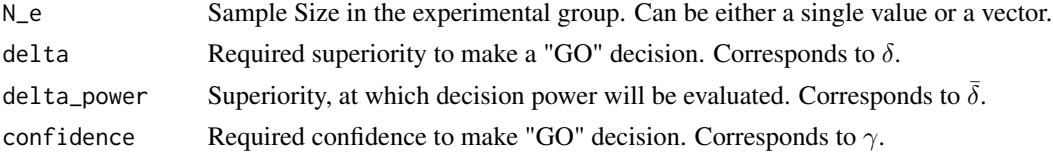

<span id="page-8-0"></span>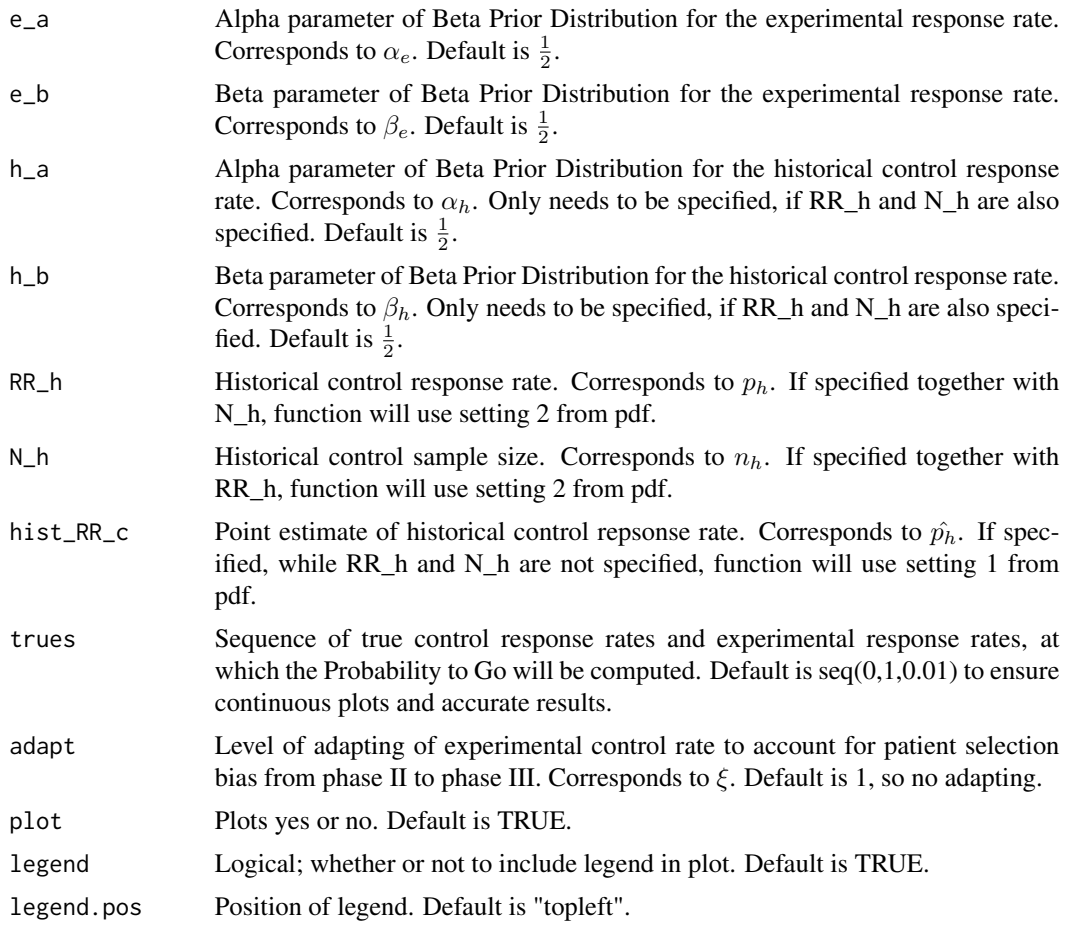

A matrix containing the decision power and decision alpha with respect to the true control response rate.

#### Author(s)

Elias Laurin Meyer

## See Also

[avg\\_oc\\_wr\\_ne](#page-1-1), [req\\_resp](#page-10-1), [oc\\_rct](#page-9-1)

## Examples

```
# Setting 1
oc(N_e=50, delta=0.08, delta_power=0.13,
  confidence=0.6, hist_RR_c=0.5)
```

```
10 oc_rct
```

```
# Setting 2
oc(N_e=50, delta=0.08, delta_power=0.13,
  confidence=0.6, RR_h=0.5, N_h=50)
```
#### <span id="page-9-1"></span>oc\_rct *RCT Operating Characteristics*

#### Description

Function for calculating the operating characteristics of the RCT bayesian designs in setting 3 and 4 for early gating.

#### Usage

```
oc_rct(N_c, N_e, delta, delta_power, confidence, e_a=0.5,
      e_b=0.5, c_a=0.5, c_b=0.5, h_a=0.5, h_b=0.5,
      RR_h=NULL, N_h=NULL, w=NULL, trues=seq(0,1,0.01),
      plot=T, legend = T, legend.pos="topleft")
```
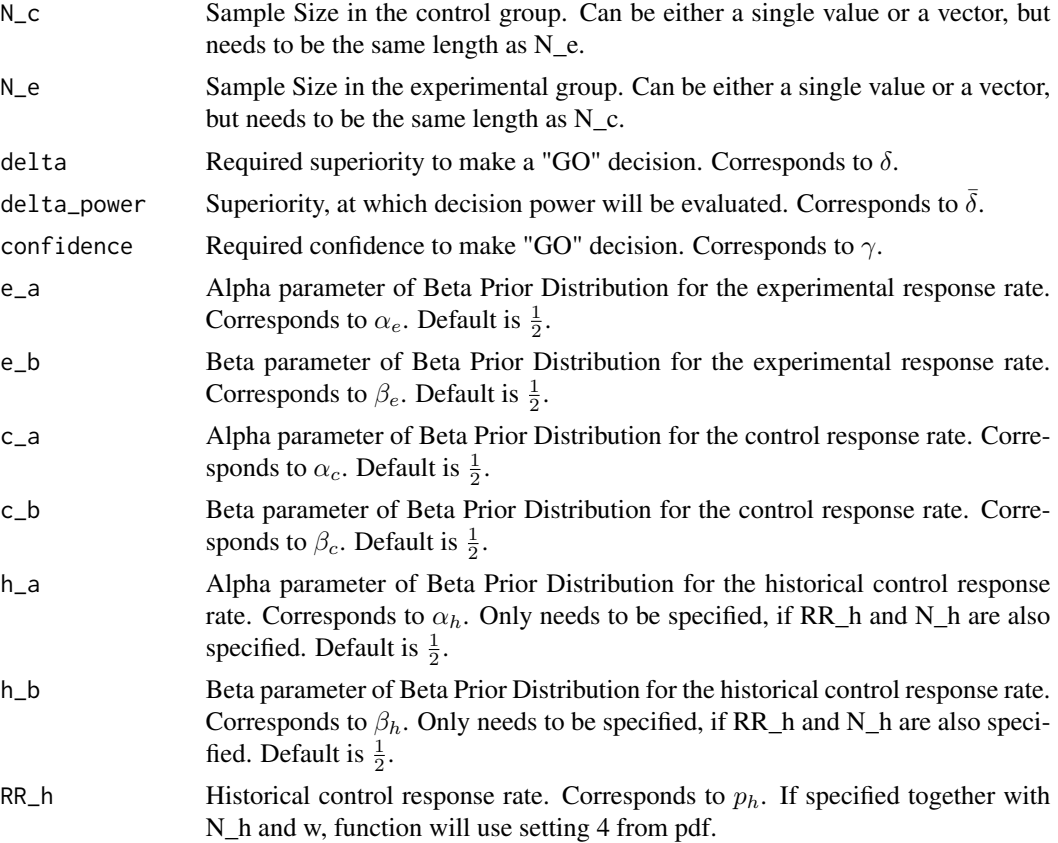

<span id="page-9-0"></span>

<span id="page-10-0"></span>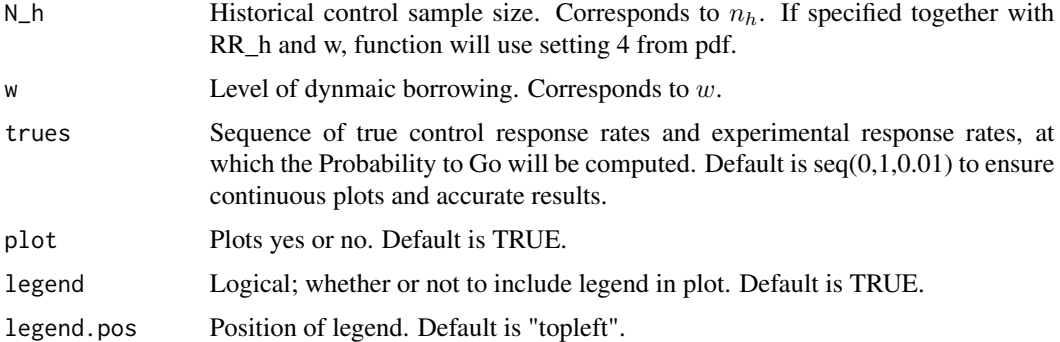

A matrix containing the decision power and decision alpha with respect to the true control response rate.

#### Author(s)

Elias Laurin Meyer

#### See Also

[avg\\_oc\\_wr\\_ne\\_rct](#page-3-1), [req\\_resp\\_rct](#page-12-1), [oc](#page-7-1)

#### Examples

```
# Setting 3
oc_rct(N_c=25, N_e=25, delta=0.08, delta_power=0.13, confidence=0.6)
# Setting 4
oc_rct(N_c=25, N_e=25, delta=0.08, delta_power=0.13, confidence=0.6,
       RR_h=0.5, N_h=50, w=0.3)
```
<span id="page-10-1"></span>req\_resp *Required Responders for GO decision Single Arm*

#### Description

Function for calculating the minimum required number of responders in the experimental group to make a GO decision in Settings 1 and 2.

#### Usage

```
req_resp(N_e, delta, confidence, e_a=0.5, e_b=0.5,
        h_a=0.5, h_b=0.5, RR_h=NULL, N_h=NULL,
        hist_RR_c=NULL, adapt = 1)
```
## <span id="page-11-0"></span>Arguments

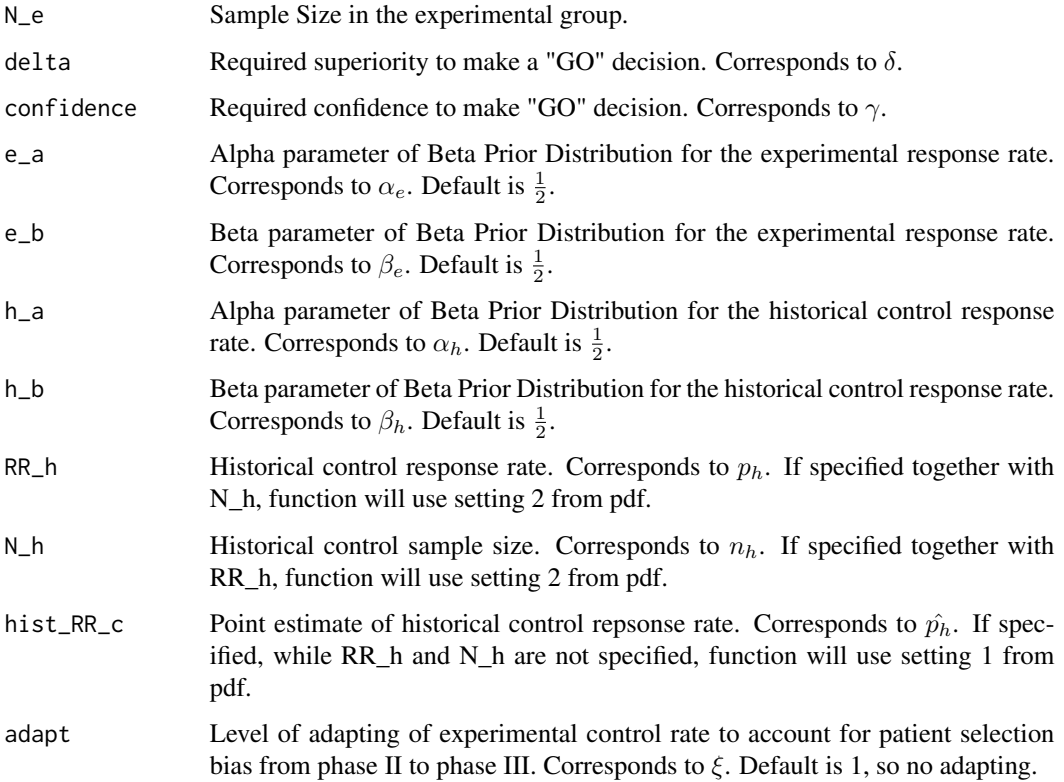

#### Value

Integer.

#### Author(s)

Elias Laurin Meyer

#### See Also

[avg\\_oc\\_wr\\_ne](#page-1-1), [oc](#page-7-1), [req\\_resp\\_rct](#page-12-1)

## Examples

```
# Setting 1
req_resp(N_e=50, delta=0.08, confidence=0.6, hist_RR_c=0.5)
# Setting 2
req_resp(N_e=50, delta=0.08, confidence=0.6, RR_h=0.5, N_h = 50)
```
<span id="page-12-1"></span><span id="page-12-0"></span>

Function for calculating the minimum required number of responders in the experimental group to make a GO decision in Settings 3 and 4.

#### Usage

```
req_resp_rct(N_c, N_e, delta, confidence, e_a=0.5, e_b=0.5,
            c_a=0.5, c_b=0.5, h_a=0.5, h_b=0.5, RR_h=NULL,
            N_h=NULL, w=NULL, plot = T)
```
## Arguments

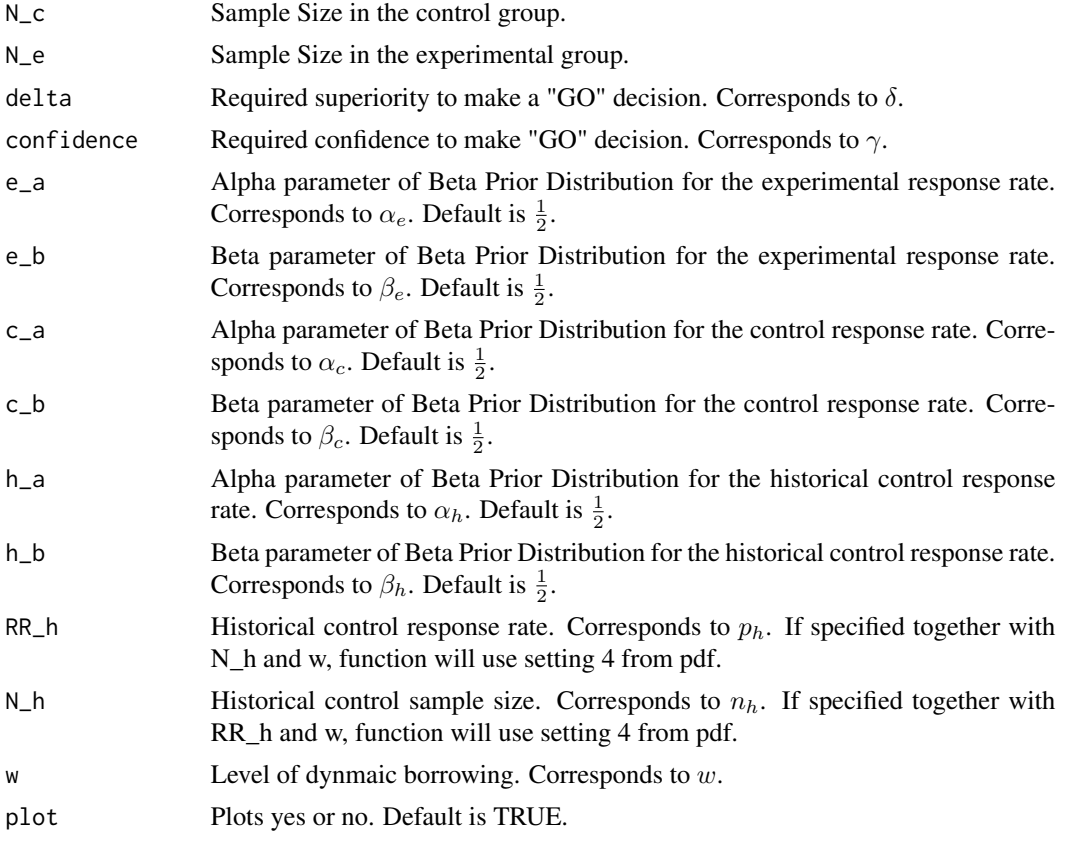

#### Value

Matrix containing pairs of successes in control group and respective required successes in experimental group.

#### <span id="page-13-0"></span>Author(s)

Elias Laurin Meyer

#### See Also

[avg\\_oc\\_wr\\_ne\\_rct](#page-3-1), [oc\\_rct](#page-9-1), [req\\_resp](#page-10-1),

#### Examples

# Setting 3 req\_resp\_rct(N\_c=25, N\_e=25, delta=0.08, confidence=0.6)

# Setting 4 req\_resp\_rct(N\_c=25, N\_e=25, delta=0.08, confidence=0.6, RR\_h=0.5, N\_h=50, w=0.3)

# <span id="page-14-0"></span>Index

avg\_oc\_wr\_ne, [2,](#page-1-0) *[5](#page-4-0)*, *[7](#page-6-0)[–9](#page-8-0)*, *[12](#page-11-0)* avg\_oc\_wr\_ne\_rct, *[3](#page-2-0)*, [4,](#page-3-0) *[7,](#page-6-0) [8](#page-7-0)*, *[11](#page-10-0)*, *[14](#page-13-0)* avg\_oc\_wr\_ph, *[3](#page-2-0)*, [6](#page-5-0)

beta\_par, [7](#page-6-0)

oc, *[3](#page-2-0)*, [8,](#page-7-0) *[11,](#page-10-0) [12](#page-11-0)* oc\_rct, *[5](#page-4-0)*, *[9](#page-8-0)*, [10,](#page-9-0) *[14](#page-13-0)*

req\_resp, *[3](#page-2-0)*, *[9](#page-8-0)*, [11,](#page-10-0) *[14](#page-13-0)* req\_resp\_rct, *[5](#page-4-0)*, *[11,](#page-10-0) [12](#page-11-0)*, [13](#page-12-0)